## **How To Create A New Client In PSD Logistics**

**Last Updated 20/12/2022**

## **Quick Local Client Solution**

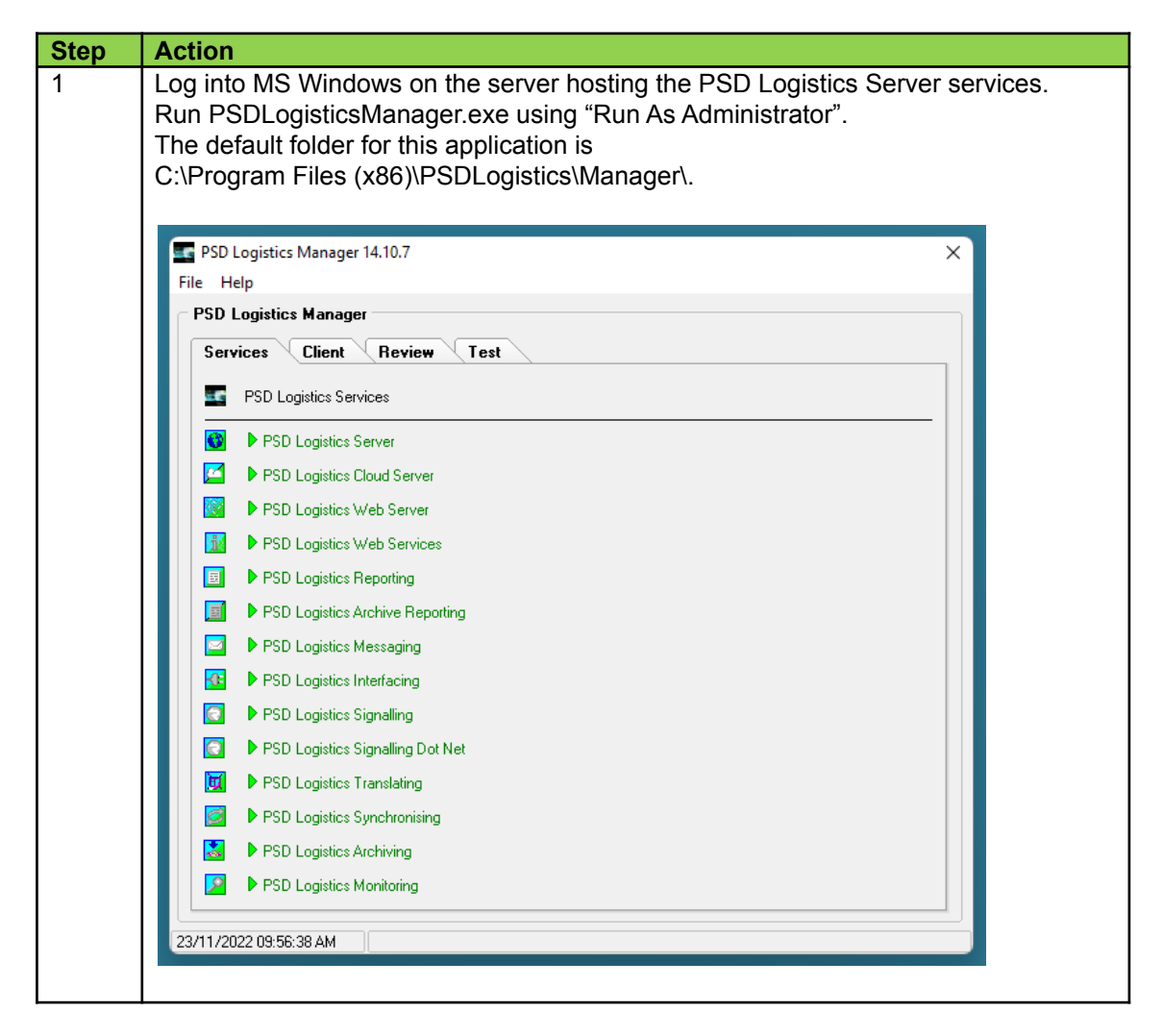

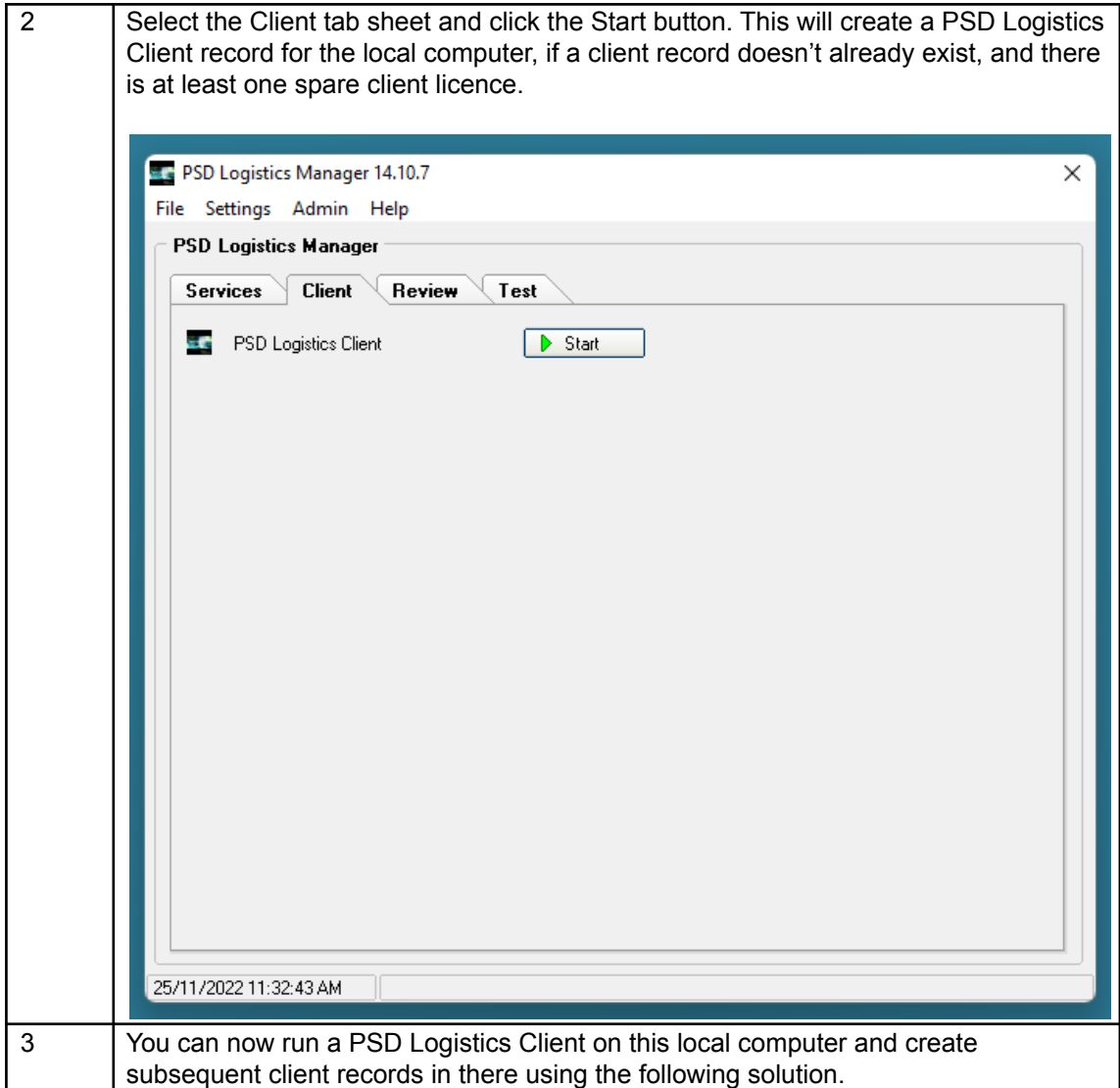

## **Solution**

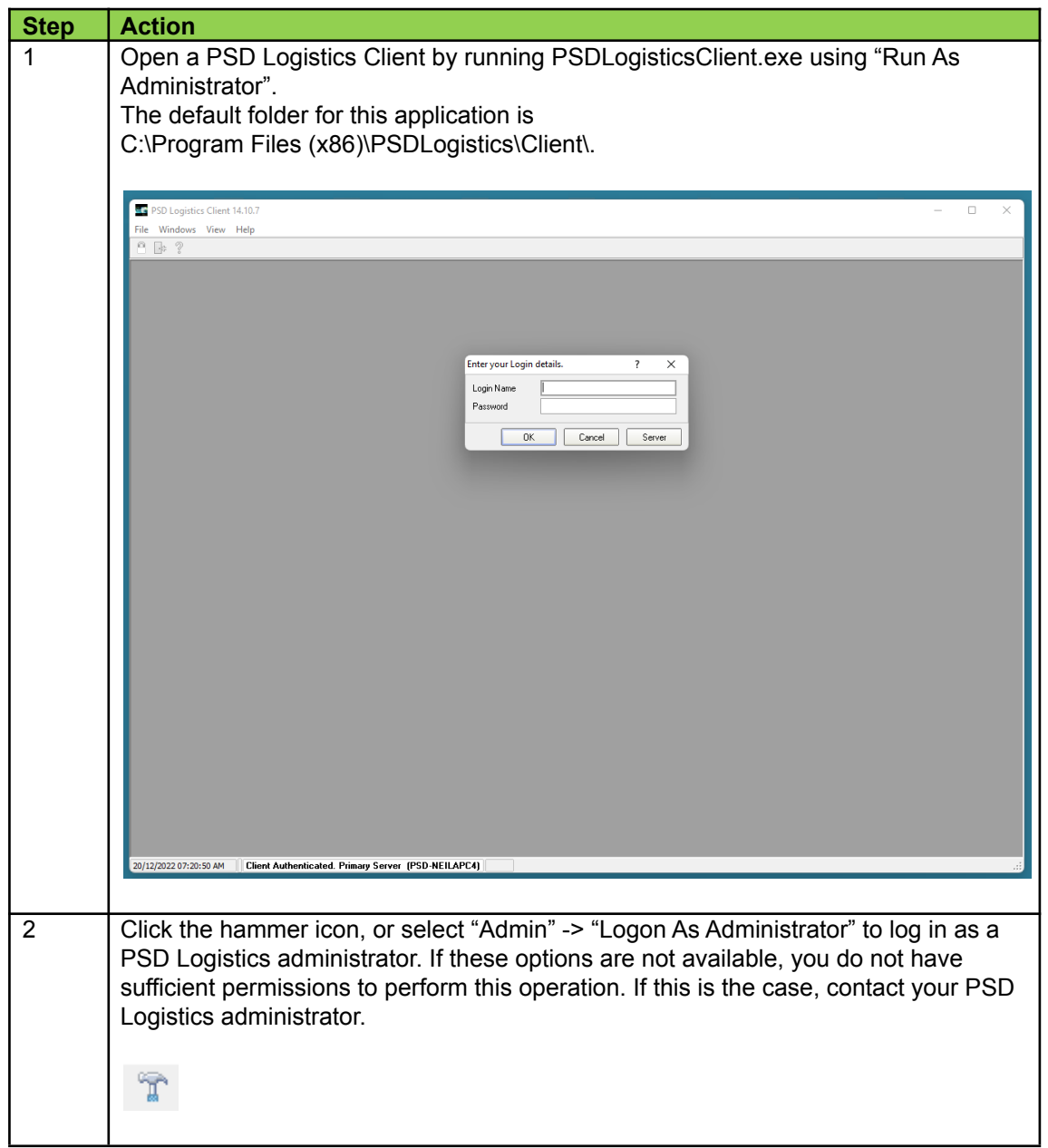

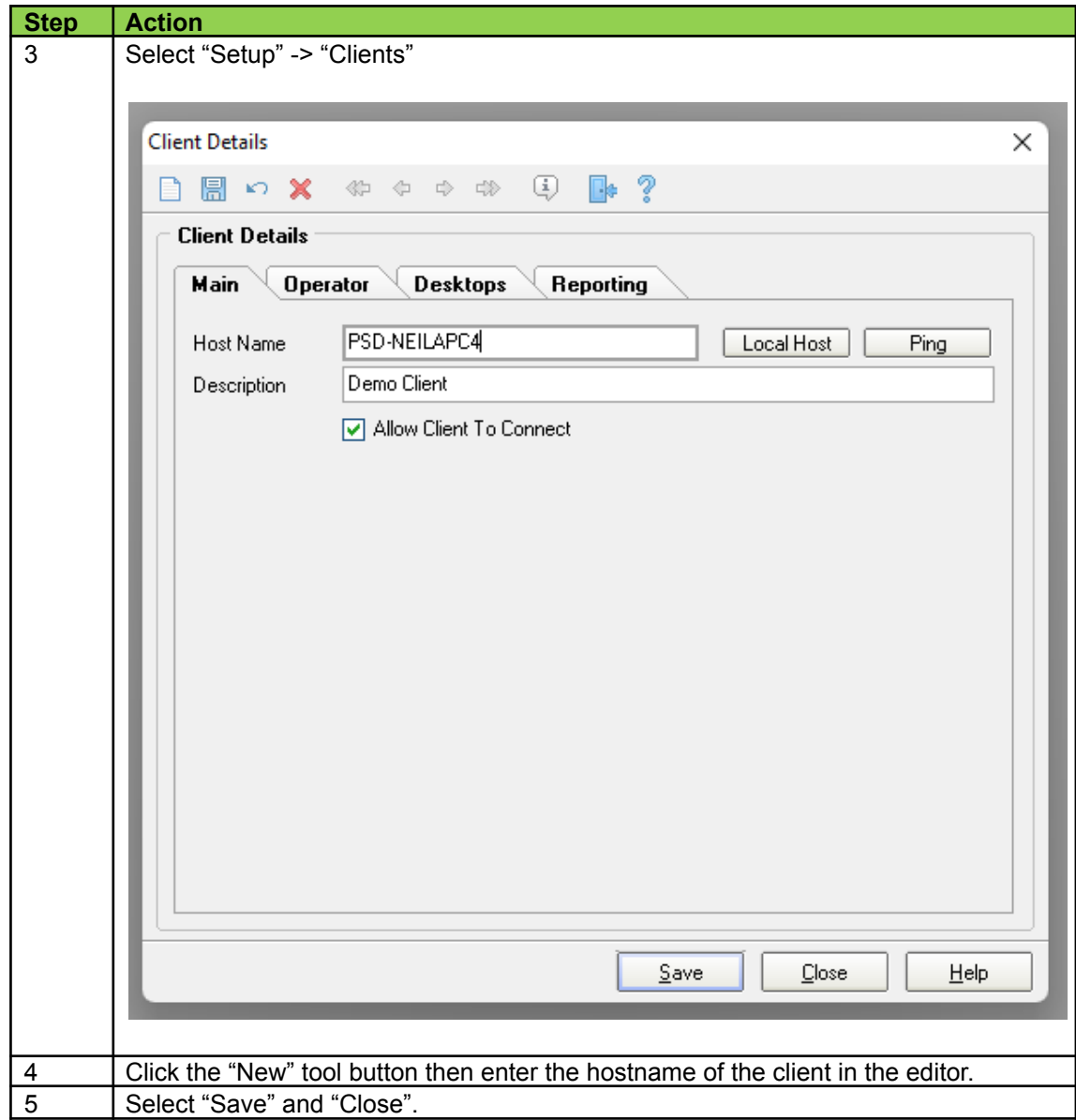